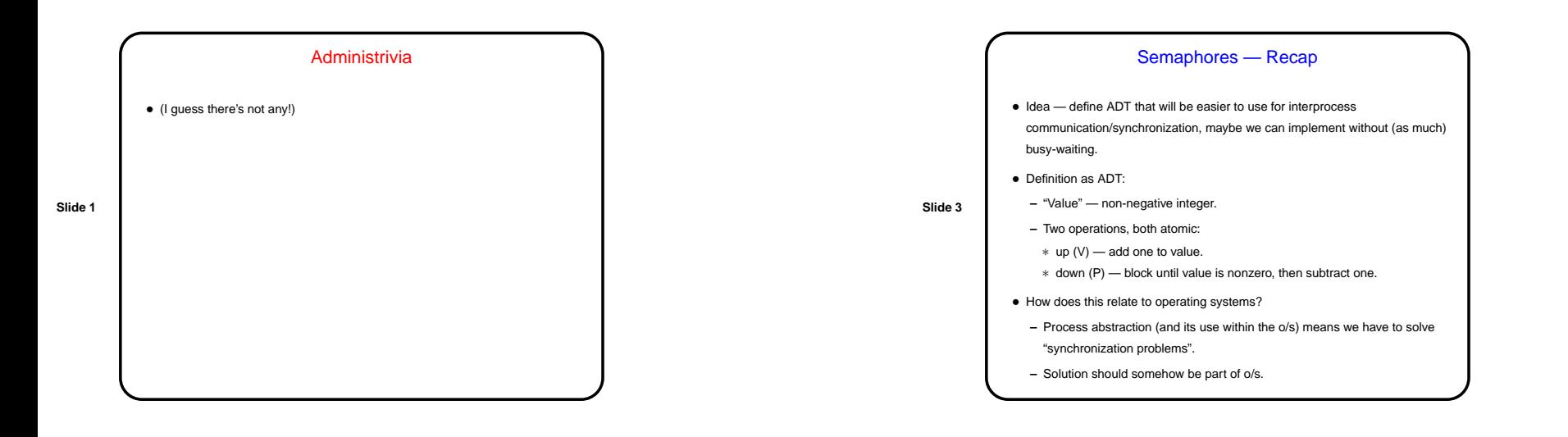

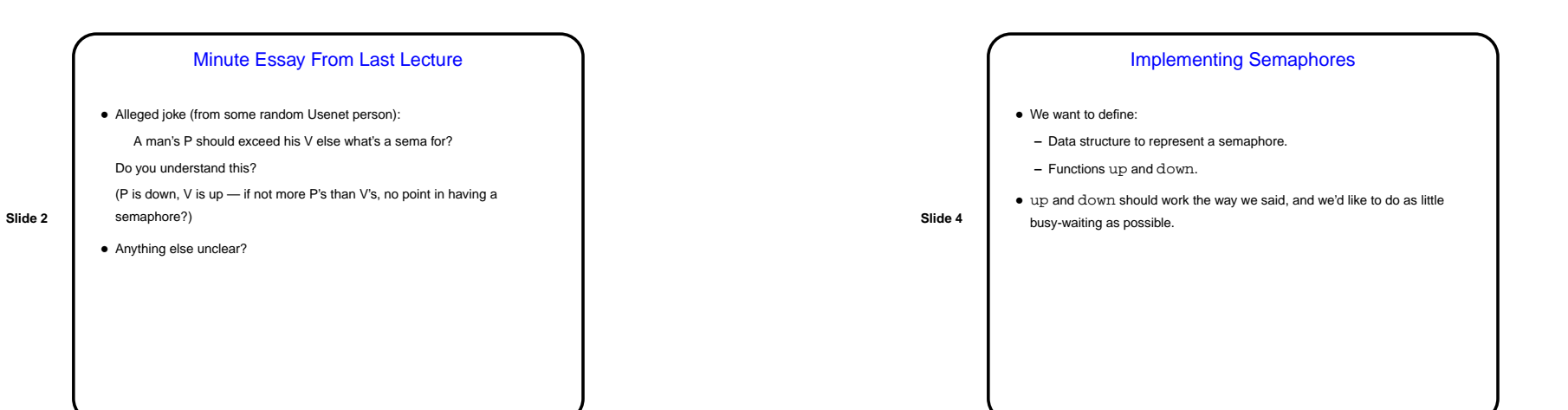

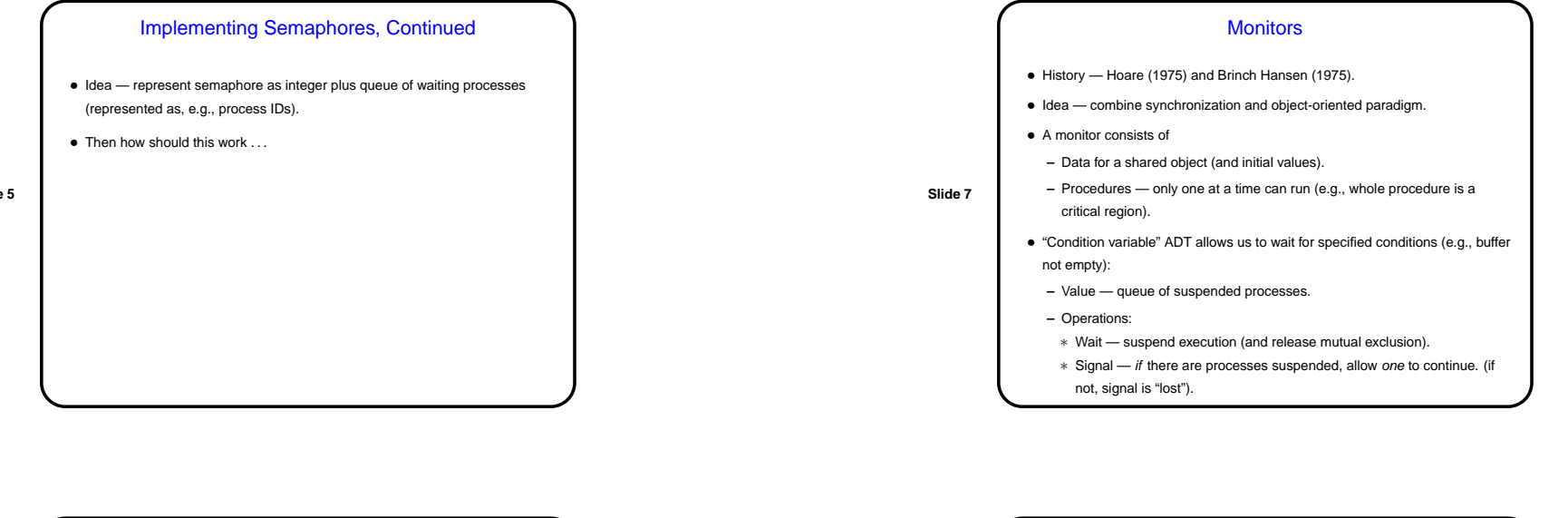

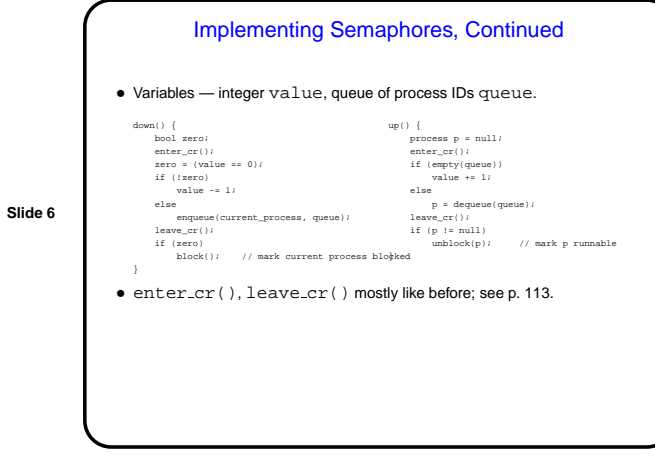

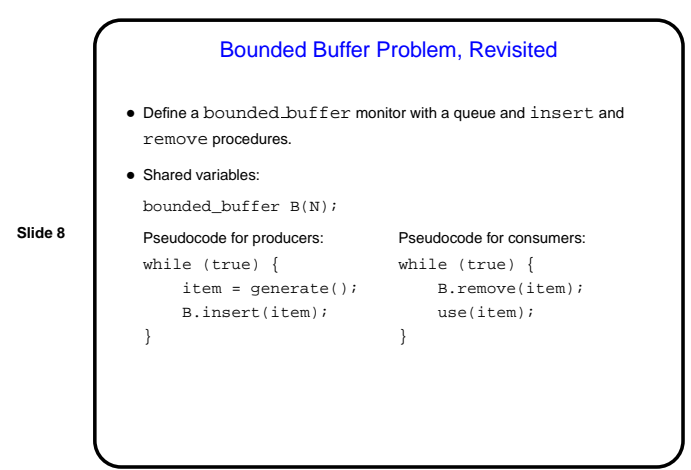

**Slide 10**

CSCI 4320 September 23, 2003

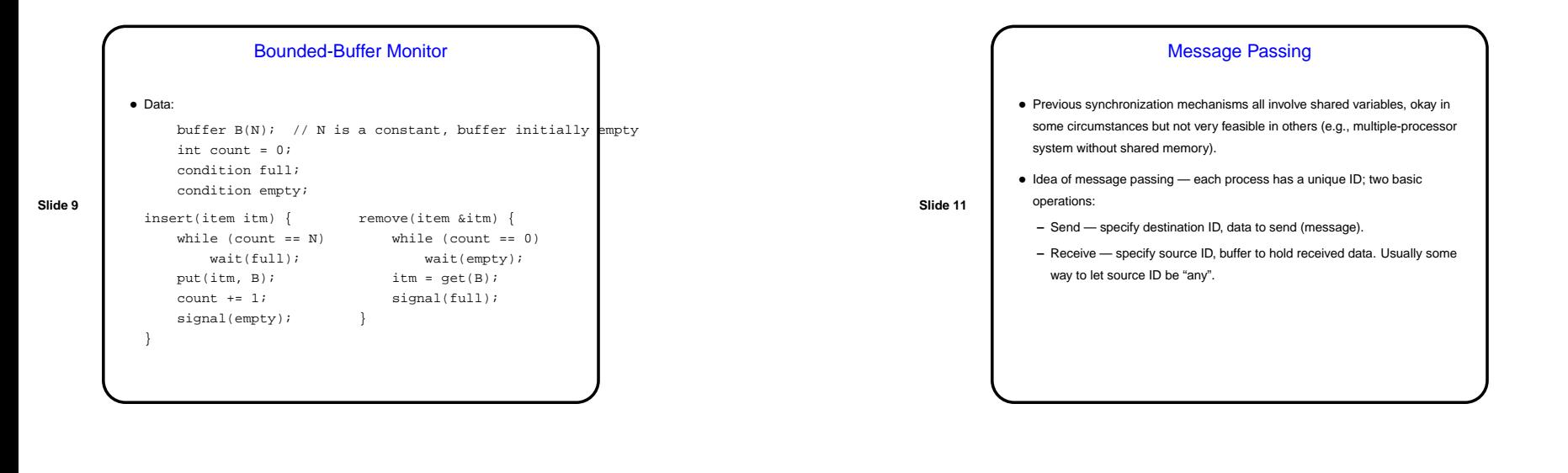

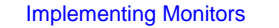

- Requires compiler support, so more difficult to implement than (e.g.) semaphores.
- Java's methods for thread synchronization are based on monitors:
	- **–** Data for monitor is instance variables (data for class).
- **–** Procedures for monitor are synchronized methods mutual exclusion provided by implicit object lock.
- **–** wait, notify, notifyAll methods.
- **–** No condition variables, but above methods provide more or less equivalent functionality.

Message Passing, Continued

- Exact specifications can vary, but typical assumptions include:
- **–** Sending <sup>a</sup> message never blocks <sup>a</sup> process (more difficult to implement but easier to work with).
- **–** Receiving <sup>a</sup> message blocks <sup>a</sup> process until there is <sup>a</sup> message to receive.
- **–** All messages sent are eventually available to receive (can be non-trivial to implement).
	- **–** Messages from process A to process B arrive in the order in which they were sent.

CSCI 4320 September 23, 2003

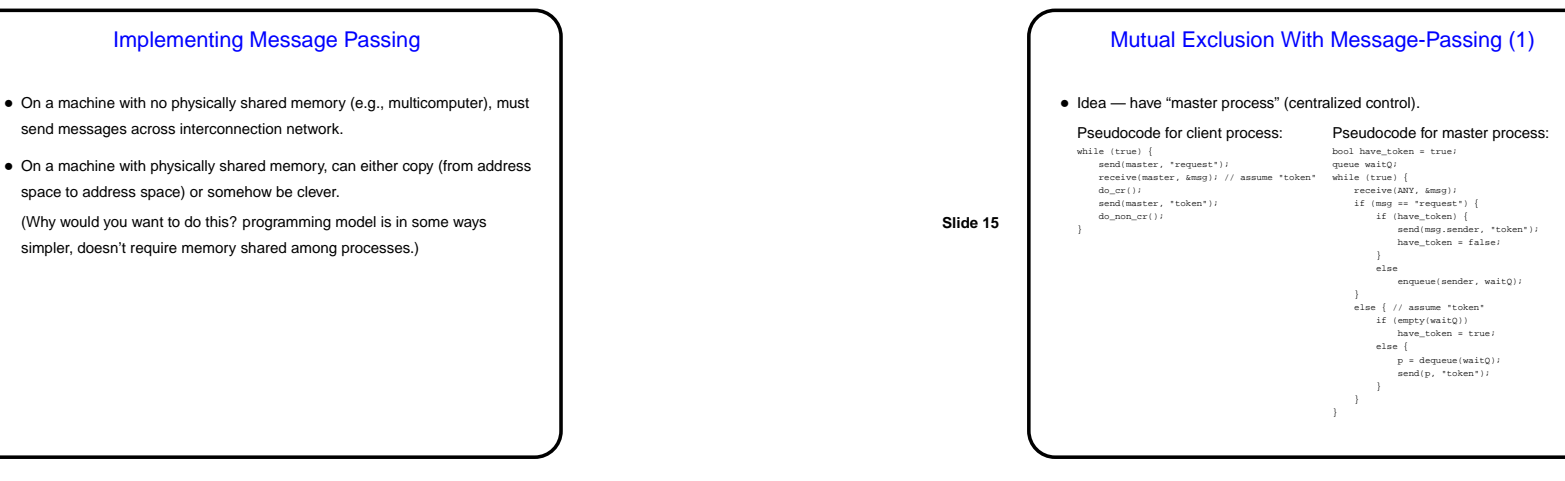

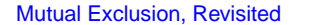

- How to solve mutual exclusion problem with message passing?
- Several approaches based on idea of <sup>a</sup> single "token"; process must "have the token" to enter its critical region.
- (I.e., desired invariant is "only one token in the system, and if <sup>a</sup> process is in
- **Slide 14**
- One such approach <sup>a</sup> "master process" that all other processes communicate with; simple but can be <sup>a</sup> bottleneck.

its critical region it has the token.")

• Another such approach — ring of "server processes", one for each "client process", token circulates.

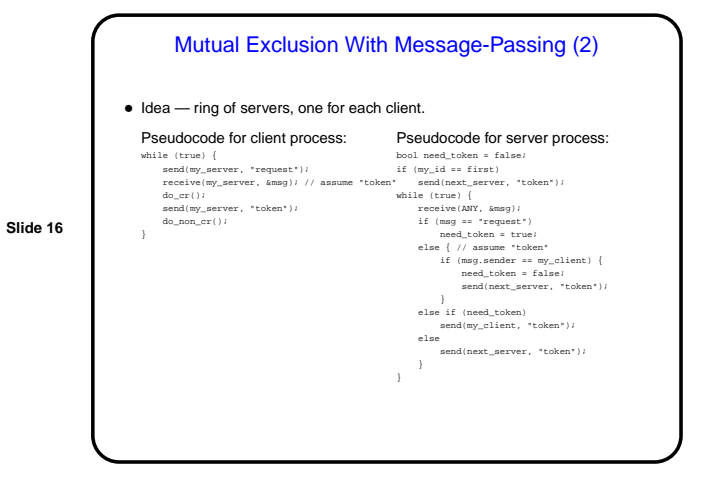

CSCI 4320 September 23, 2003

## Minute Essay

• Which of the synchronization mechanisms we've talked about (semaphores, monitors, message passing) do you think you would prefer to use? Why?